# **gorilla Documentation**

*Release 0.3.0*

**Christopher Crouzet**

**Sep 29, 2020**

# Contents

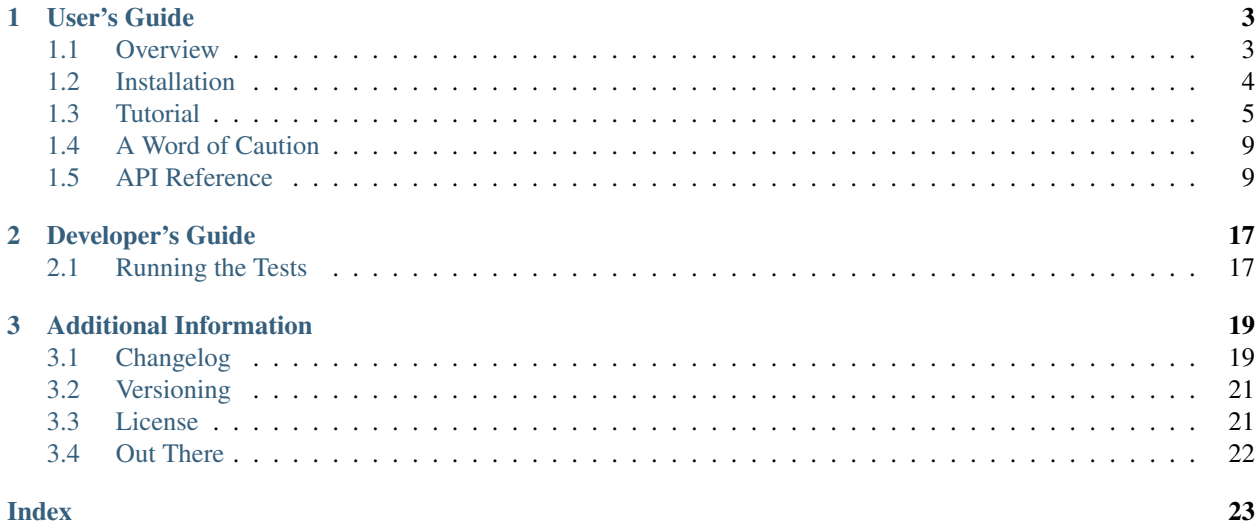

Welcome! If you are just getting started, a recommended first read is the *[Overview](#page-6-1)* as it shortly covers the *why*, *what*, and *how*'s of this library. From there, the *[Installation](#page-7-0)* then the *[Tutorial](#page-8-0)* sections should get you up to speed with the basics required to use it.

Looking how to use a specific function, class, or method? The whole public interface is described in the *[API Reference](#page-12-1)* section.

Please report bugs and suggestions on [GitHub.](https://github.com/christophercrouzet/gorilla)

# CHAPTER 1

# User's Guide

## <span id="page-6-1"></span><span id="page-6-0"></span>**1.1 Overview**

Monkey patching is the process of modifying module and class attributes at runtime with the purpose of replacing or extending third-party code.

Although *not* a recommended practice, it is sometimes useful to fix or modify the behaviour of a piece of code from a third-party library, or to extend its public interface while making the additions feel like they are built-in into the library.

The Python language makes monkey patching extremely easy but the advantages of Gorilla are multiple, not only in assuring a consistent behaviour on both Python 2 and Python 3 versions, but also in preventing common source of errors, and making the process both intuitive and convenient even when faced with *large* numbers of patches to create.

### **1.1.1 Features**

- intuitive and convenient decorator approach to create patches.
- can create patches for all class or module members at once.
- compatible with both Python 2 and Python 3.
- customizable behaviour.

### **1.1.2 Usage**

Thanks to the dynamic nature of Python that makes monkey patching possible, the process happens at runtime without ever having to directly modify the source code of the third-party library:

```
>>> import gorilla
>>> import destination
>>> @gorilla.patches(destination.Class)
... class MyClass(object):
```
(continues on next page)

(continued from previous page)

```
... def method(self):
... print("Hello")
... @classmethod
... def class_method(cls):
... print("world!")
```
The code above creates two patches, one for each member of the class MyClass, but does not apply them yet. In other words, they define the information required to carry on the operation but are not yet inserted into the specified destination class destination.Class.

Such patches created with the decorators can then be automatically retrieved by recursively scanning a package or a module, then applied:

```
>>> import gorilla
>>> import mypackage
>>> patches = gorilla.find_patches([mypackage])
>>> for patch in patches:
... gorilla.apply(patch)
```
#### See also:

The *[Tutorial](#page-8-0)* section for more detailed examples and explanations on how to use Gorilla.

# <span id="page-7-0"></span>**1.2 Installation**

Gorilla doesn't have any requirement outside of the Python interpreter. Any of the following Python versions is supported: 2.7, 3.3, 3.4, 3.5, and 3.6.

### **1.2.1 Installing pip**

The recommended<sup>[1](#page-7-1)</sup> approach for installing a Python package such as Gorilla is to use  $pip$ , a package manager for projects written in Python. If pip is not already installed on your system, you can do so by following these steps:

- 1. Download [get-pip.py.](https://raw.github.com/pypa/pip/master/contrib/get-pip.py)
- 2. Run python get-pip.py in a shell.

Note: The installation commands described in this page might require sudo privileges to run successfully.

#### **1.2.2 System-Wide Installation**

Installing globally the most recent version of Gorilla can be done with pip:

\$ pip install gorilla

Or using [easy\\_install](https://setuptools.readthedocs.io/en/latest/easy_install.html) (provided with [setuptools](https://github.com/pypa/setuptools)):

\$ easy install gorilla

<span id="page-7-1"></span><sup>&</sup>lt;sup>1</sup> See the [Python Packaging User Guide](https://packaging.python.org/current/)

### **1.2.3 Virtualenv**

If you'd rather make Gorilla only available for your specific project, an alternative approach is to use [virtualenv](https://virtualenv.pypa.io). First, make sure that it is installed:

\$ pip install virtualenv

Then, an isolated environment needs to be created for your project before installing Gorilla in there:

```
$ mkdir myproject
$ cd myproject
$ virtualenv env
New python executable in /path/to/myproject/env/bin/python
Installing setuptools, pip, wheel...done.
$ source env/bin/activate
$ pip install gorilla
```
At this point, Gorilla is available for the project myproject as long as the virtual environment is activated.

To exit the virtual environment, run:

\$ deactivate

Note: Instead of having to activate the virtual environment, it is also possible to directly use the env/bin/python, env/bin/pip, and the other executables found in the folder env/bin.

Note: For Windows, some code samples might not work out of the box. Mainly, activating virtualenv is done by running the command env\Scripts\activate instead.

#### **1.2.4 Development Version**

To stay cutting edge with the latest development progresses, it is possible to directly retrieve the source from the repository with the help of [Git:](https://git-scm.com)

```
$ git clone https://github.com/christophercrouzet/gorilla.git
$ cd gorilla
$ pip install --editable . [dev]
```
Note: The [dev] part installs additional dependencies required to assist development on Gorilla.

# <span id="page-8-0"></span>**1.3 Tutorial**

In the end Gorilla is nothing more than a fancy wrapper around Python's [setattr\(\)](https://docs.python.org/library/functions.html#setattr) function and thus requires to define patches, represented by the class  $Patch$ , containing the destination object, the attribute name at the destination, and the actual value to set.

The [Patch](#page-13-0) class can be used directly if the patching information are only known at runtime, as described in the section *[Dynamic Patching](#page-11-0)*, but otherwise a set of decorators are available to make the whole process more intuitive and convenient.

The recommended approach involving decorators is to be done in two steps:

- create a *[single patch](#page-9-0)* with the [patch\(\)](#page-14-0) decorator and/or *[multiple patches](#page-9-1)* using [patches\(\)](#page-15-0).
- *[find and apply the patches](#page-11-1)* through the *[find\\_patches\(\)](#page-17-0)* and *[apply\(\)](#page-13-1)* functions.

### <span id="page-9-0"></span>**1.3.1 Creating a Single Patch**

In order to make a function my\_function() available from within a third-party module destination, the first step is to create a new patch by decorating our function:

```
>>> import gorilla
>>> import destination
>>> @gorilla.patch(destination)
... def my_function():
... print("Hello world!")
```
This step only creates the  $Patch$  object containing the patch information but does not inject the function into the destination module just yet. The  $apply()$  function needs to be called for that to happen, as shown in the section *[Finding and Applying the Patches](#page-11-1)*.

The defaut behaviour is for the patch to inject the function at the destination using the name of the decorated object, that is 'my\_function'. If a different name is desired but changing the function name is not possible, then it can be done via the parameter [name](#page-15-1):

```
>>> import gorilla
>>> import destination
>>> @gorilla.patch(destination, name='better_function')
... def my_function():
... print("Hello world!")
```
After applying the patch, the function will become accessible through a call to destination. better\_function().

A patch's destination can not only be a module as shown above, but also an existing class:

```
>>> import gorilla
>>> import destination
>>> @gorilla.patch(destination.Class)
... def my_method(self):
... print("Hello")
>>> @gorilla.patch(destination.Class)
... @classmethod
... def my_class_method(cls):
... print("world!")
```
### <span id="page-9-1"></span>**1.3.2 Creating Multiple Patches at Once**

As the number of patches grows, the process of defining a decorator for each individual patch can quickly become cumbersome. Instead, another decorator  $p \text{atches}(i)$  is available to create a batch of patches (tongue-twister challenge: repeat "batch of patches" 10 times):

```
>>> import gorilla
>>> import destination
>>> @gorilla.patches(destination.Class)
... class MyClass(object):
... def method(self):
... print("Hello")
... @classmethod
... def class_method(cls):
... print("world")
... @staticmethod
... def static_method():
... print("!")
```
The  $patterns$ () decorator iterates through all the members of the decorated class, by default filtered using the  $default\_filter()$  function, while creating a patch for each of them.

Each patch created in this manner inherits the properties defined by the root decorator but it is still possible to override them using any of the destination (), name (), settings (), and filter () modifier decorators:

```
>>> import gorilla
>>> import destination
>>> @gorilla.patches(destination.Class)
... class MyClass(object):
... @gorilla.name('better_method')
... def method(self):
... print("Hello")
... @gorilla.settings(allow_hit=True)
... @classmethod
... def class_method(cls):
... print("world")
... @gorilla.filter(False)
... @staticmethod
... def static_method():
... print("!")
```
In the example above, the method's name is overriden to 'better\_method', the class method is allowed to overwrite an attribute with the same name at the destination, and the static method is to be filtered out during the discovery process described in *[Finding and Applying the Patches](#page-11-1)*, leading to no patch being created for it.

Note: The same operation can also be used to create a patch for each member of a module but, since it is not possible to decorate a module, the function create patches () needs to be directly used instead.

### **1.3.3 Overwriting Attributes at the Destination**

If there was to be an attribute at the patch's destination already existing with the patch's name, then the patching process can optionally override the original attribute after storing a copy of it. This way, the original attribtue remains accessible from within our code with the help of the get original attribute() function:

```
>>> import gorilla
>>> import destination
>>> settings = gorilla.Settings(allow_hit=True)
>>> @gorilla.patch(destination, settings=settings)
... def function():
... print("Hello world!")
```
(continues on next page)

(continued from previous page)

```
... # We're overwriting an existing function here,
... # preserve its original behaviour.
... original = gorilla.get_original_attribute(destination, 'function')
... return original()
```
Note: The default settings of a patch do not allow attributes at the destination to be overwritten. For such a behaviour, the attribute Settings.allow hit needs to be set to True.

### **1.3.4 Stack Ordering**

The order in which the decorators are applied *does* matter. The [patch\(\)](#page-14-0) decorator can only be aware of the decorators defined below it.

```
>>> import gorilla
>>> import destination
>>> @gorilla.patch(destination.Class)
... @staticmethod
... def my_static_method_1():
... print("Hello")
>>> @staticmethod
... @gorilla.patch(destination.Class)
... def my_static_method_2():
... print("world!")
```
Here, only the static method my\_static\_method\_1() will be injected as expected with the decorator staticmethod while the other one will result in an invalid definition since it will be interpreted as a standard method but doesn't define any parameter referring to the class object such as self.

### <span id="page-11-1"></span>**1.3.5 Finding and Applying the Patches**

Once that the patches are created with the help of the decorators, the next step is to (recursively) scan the modules and packages to retrieve them. This is easily achieved with the  $find$  patches () function.

Finally, each patch can be applied using the  $apply()$  function.

```
>>> import gorilla
>>> import mypackage
>>> patches = gorilla.find_patches([mypackage])
>>> for patch in patches:
... gorilla.apply(patch)
```
### <span id="page-11-0"></span>**1.3.6 Dynamic Patching**

In the case where patches need to be created dynamically, meaning that the patch source objects and/or destinations are not known until runtime, then it is possible to directly use the  $Patch$  class.

```
>>> import gorilla
>>> import destination
>>> def my_function():
... print("Hello world!")
```
(continues on next page)

(continued from previous page)

```
>>> patch = gorilla.Patch(destination, 'better_function', my_function)
>>> gorilla.apply(patch)
```
Note: Special precaution is advised when directly setting the  $Patch$ .  $obi$  attribute. See the warning note in the class [Patch](#page-13-0) for more details.

# <span id="page-12-0"></span>**1.4 A Word of Caution**

The process of Monkey Patching is at the same time both incredibly powerful *and* dangerous. It makes it easy to improve things on the surface but makes it even easier to cause troubles if done inappropriately.

Mostly, inserting new attributes by prefixing their name to avoid (future?) name clashes is *usually* fine, but replacing existing attributes should be avoided like the plague unless you really have to and know what you are doing. That is, if you do not want ending up being fired because you broke everyone else's code.

As a safety measure, Gorilla has its  $Settings.allowhit$  attribute set to False by default, which raises an exception whenever it detects an attempt at overwriting an existing attribute.

If you still want to go ahead with allowing hits, a second measure enabled by default through the [Settings.](#page-13-3)  $store\_hit$  attribute is to store the overwriten attribute under a different name to have it still accessible using the function [get\\_original\\_attribute\(\)](#page-18-0).

But still, avoid it if you can.

You've been warned.

# <span id="page-12-1"></span>**1.5 API Reference**

The whole public interface of Gorilla is described here.

All of the library's content is accessible from within the only module  $qorilla$ .

The classes [Settings](#page-12-3), [Patch](#page-13-0), and the function [apply](#page-13-1) form the *[core](#page-12-4)* of the library and cover all the requirements for monkey patching.

For intuitivity and convenience reasons, *[decorators](#page-14-1)* and *[utility](#page-16-3)* functions are also provided.

## <span id="page-12-4"></span>**1.5.1 Core**

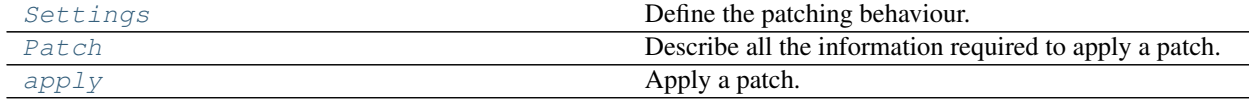

<span id="page-12-3"></span><span id="page-12-2"></span>**class** gorilla.**Settings**(*\*\*kwargs*)

Define the patching behaviour.

#### **allow\_hit**

A hit occurs when an attribute at the destination already exists with the name given by the patch. If False,

<span id="page-13-7"></span>the patch process won't allow setting a new value for the attribute by raising an exception. Defaults to False.

#### Type bool

#### <span id="page-13-3"></span>**store\_hit**

If  $True$  and  $allow\_hit$  is also set to  $True$ , then any attribute at the destination that is hit is stored under a different name before being overwritten by the patch. Defaults to True.

Type bool

**\_\_init\_\_**(*\*\*kwargs*)

Constructor.

Parameters **kwargs** – Keyword arguments, see the attributes.

<span id="page-13-4"></span><span id="page-13-0"></span>**class** gorilla.**Patch**(*destination*, *name*, *obj*, *settings=None*) Describe all the information required to apply a patch.

#### **destination**

Patch destination.

Type obj

<span id="page-13-5"></span>**name**

Name of the attribute at the destination.

Type str

<span id="page-13-2"></span>**obj**

Attribute value.

Type obj

#### <span id="page-13-6"></span>**settings**

Settings. If None, the default settings are used.

Type *[gorilla.Settings](#page-12-3)* or None

**Warning:** It is highly recommended to use the output of the function  $get\_attribute$  () for setting the attribute  $\phi b \dot{\gamma}$ . This will ensure that the descriptor protocol is bypassed instead of possibly retrieving attributes invalid for patching, such as bound methods.

**\_\_init\_\_**(*destination*, *name*, *obj*, *settings=None*) Constructor.

Parameters

- **destination** (object) See the [destination](#page-13-4) attribute.
- **[name](#page-13-5)**  $(str)$  See the name attribute.
- **[obj](#page-13-2)**  $(object)$  See the  $obj$  attribute.
- <span id="page-13-1"></span>• **settings** ([gorilla.Settings](#page-12-3)) – See the [settings](#page-13-6) attribute.

#### <span id="page-14-2"></span>gorilla.**apply**(*patch*, *id='default'*)

Apply a patch.

The patch's  $\phi$  is attribute is injected into the patch's [destination](#page-13-4) under the patch's [name](#page-13-5).

This is a wrapper around calling setattr (patch.destination, patch.name, patch.obj).

#### **Parameters**

- **patch** ([gorilla.Patch](#page-13-0)) Patch.
- **id** (str) When applying a stack of patches on top of a same attribute, this identifier allows to pinpoint a specific original attribute if needed.
- Raises RuntimeError Overwriting an existing attribute is not allowed when the setting [Settings.allow\\_hit](#page-12-2) is set to True.

Note: If both the attributes [Settings.allow\\_hit](#page-12-2) and [Settings.store\\_hit](#page-13-3) are True but that the target attribute seems to have already been stored, then it won't be stored again to avoid losing the original attribute that was stored the first time around.

# gorilla.**revert**(*patch*)

Revert a patch.

Parameters **patch** ([gorilla.Patch](#page-13-0)) – Patch.

Note: This is only possible if the attribute  $Settings.setore\_hit$  was set to True when applying the patch and overriding an existing attribute.

### <span id="page-14-1"></span>**1.5.2 Decorators**

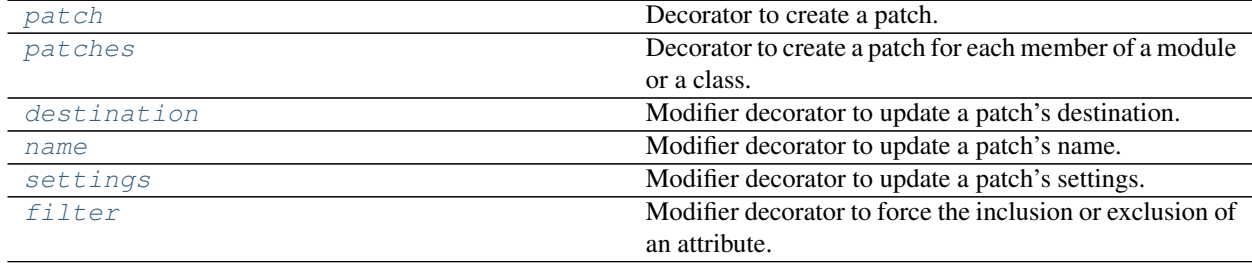

<span id="page-14-0"></span>gorilla.**patch**(*destination*, *name=None*, *settings=None*)

Decorator to create a patch.

The [obj](#page-13-2)ect being decorated becomes the  $\phi b \dot{\theta}$  attribute of the patch.

#### **Parameters**

- **destination** (object) Patch destination.
- **name**  $(str)$  Name of the attribute at the destination.
- **settings** ([gorilla.Settings](#page-12-3)) Settings.

<span id="page-15-3"></span>Returns The decorated object.

Return type object

See also:

[Patch](#page-13-0)

<span id="page-15-0"></span>gorilla.**patches**(*destination*, *settings=None*, *traverse\_bases=True*, *filter=<function default\_filter>*, *recursive=True*, *use\_decorators=True*)

Decorator to create a patch for each member of a module or a class.

#### **Parameters**

- **destination** (object) Patch destination.
- **settings** ([gorilla.Settings](#page-12-3)) Settings.
- **traverse\_bases** (bool) If the object is a class, the base classes are also traversed.
- **filter** (function) Attributes for which the function returns False are skipped. The function needs to define two parameters: name, the attribute name, and  $\circ b$  j, the attribute value. If None, no attribute is skipped.
- **recursive** (bool) If True, and a hit occurs due to an attribute at the destination already existing with the given name, and both the member and the target attributes are classes, then instead of creating a patch directly with the member attribute value as is, a patch for each of its own members is created with the target as new destination.
- **use\_decorators** (*bool*) Allows to take any modifier decorator into consideration to allow for more granular customizations.

Returns The decorated object.

Return type object

Note: A 'target' differs from a 'destination' in that a target represents an existing attribute at the destination about to be hit by a patch.

#### See also:

[Patch](#page-13-0), [create\\_patches\(\)](#page-17-1)

<span id="page-15-2"></span>gorilla.**destination**(*value*)

Modifier decorator to update a patch's destination.

This only modifies the behaviour of the [create\\_patches\(\)](#page-17-1) function and the [patches\(\)](#page-15-0) decorator, given that their parameter use\_decorators is set to True.

Parameters value (object) – Patch destination.

Returns The decorated object.

Return type object

<span id="page-15-1"></span>gorilla.**name**(*value*)

Modifier decorator to update a patch's name.

This only modifies the behaviour of the [create\\_patches\(\)](#page-17-1) function and the [patches\(\)](#page-15-0) decorator, given that their parameter use\_decorators is set to True.

<span id="page-16-4"></span>Parameters value (object) – Patch name.

Returns The decorated object.

Return type object

#### <span id="page-16-1"></span>gorilla.**settings**(*\*\*kwargs*)

Modifier decorator to update a patch's settings.

This only modifies the behaviour of the [create\\_patches\(\)](#page-17-1) function and the [patches\(\)](#page-15-0) decorator, given that their parameter use\_decorators is set to True.

Parameters kwargs – [Settings](#page-12-3) to update. See Settings for the list.

Returns The decorated object.

Return type object

#### <span id="page-16-2"></span>gorilla.**filter**(*value*)

Modifier decorator to force the inclusion or exclusion of an attribute.

This only modifies the behaviour of the [create\\_patches\(\)](#page-17-1) function and the [patches\(\)](#page-15-0) decorator, given that their parameter use\_decorators is set to True.

**Parameters value** (bool) – True to force inclusion, False to force exclusion, and None to inherit from the behaviour defined by  $create\_patches()$  $create\_patches()$  or  $patches()$ .

Returns The decorated object.

Return type object

### <span id="page-16-3"></span>**1.5.3 Utilities**

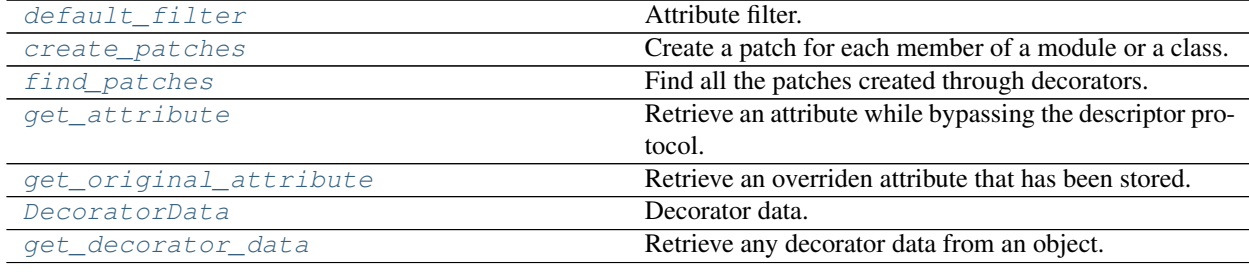

<span id="page-16-0"></span>gorilla.**default\_filter**(*name*, *obj*)

Attribute filter.

It filters out module attributes, and also methods starting with an underscore  $\Box$ .

This is used as the default filter for the  $\c{create\_patches}$  () function and the patches () decorator.

#### Parameters

- **name**  $(str)$  Attribute name.
- **obj** (object) Attribute value.

Returns Whether the attribute should be returned.

#### <span id="page-17-3"></span>Return type bool

<span id="page-17-1"></span>gorilla.**create\_patches**(*destination*, *root*, *settings=None*, *traverse\_bases=True*, *filter=<function default\_filter>*, *recursive=True*, *use\_decorators=True*)

Create a patch for each member of a module or a class.

#### **Parameters**

- **destination** (object) Patch destination.
- **root** (object) Root object, either a module or a class.
- **settings** ([gorilla.Settings](#page-12-3)) Settings.
- **traverse\_bases** (bool) If the object is a class, the base classes are also traversed.
- **filter** (function) Attributes for which the function returns False are skipped. The function needs to define two parameters: name, the attribute name, and  $\circ b$  j, the attribute value. If None, no attribute is skipped.
- **recursive** (bool) If True, and a hit occurs due to an attribute at the destination already existing with the given name, and both the member and the target attributes are classes, then instead of creating a patch directly with the member attribute value as is, a patch for each of its own members is created with the target as new destination.
- **use\_decorators** (bool) True to take any modifier decorator into consideration to allow for more granular customizations.

Returns The patches.

Return type list of gorilla.Patch

Note: A 'target' differs from a 'destination' in that a target represents an existing attribute at the destination about to be hit by a patch.

#### See also:

[patches\(\)](#page-15-0)

#### <span id="page-17-0"></span>gorilla.**find\_patches**(*modules*, *recursive=True*)

Find all the patches created through decorators.

#### Parameters

- **modules** (list of module) Modules and/or packages to search the patches in.
- **recursive**  $(bool)$  True to search recursively in subpackages.

Returns Patches found.

Return type list of gorilla.Patch

Raises TypeError – The input is not a valid package or module.

#### See also:

<span id="page-17-2"></span>[patch\(\)](#page-14-0), [patches\(\)](#page-15-0)

#### <span id="page-18-3"></span>gorilla.**get\_attribute**(*obj*, *name*)

Retrieve an attribute while bypassing the descriptor protocol.

As per the built-in  $\eta$  etattr() function, if the input object is a class then its base classes might also be searched until the attribute is found.

#### Parameters

- $\phi$ j (*object*) Object to search the attribute in.
- **name**  $(str)$  Name of the attribute.

Returns The attribute found.

#### Return type object

Raises AttributeError – The attribute couldn't be found.

<span id="page-18-0"></span>gorilla.**get\_original\_attribute**(*obj*, *name*, *id='default'*)

Retrieve an overriden attribute that has been stored.

#### **Parameters**

- **obj** (*object*) Object to search the attribute in.
- **name**  $(str)$  Name of the attribute.
- **id**  $(str)$  Identifier of the original attribute to retrieve from the stack.

Returns The attribute found.

Return type object

Raises AttributeError – The attribute couldn't be found.

#### See also:

[Settings.allow\\_hit](#page-12-2)

#### <span id="page-18-1"></span>**class** gorilla.**DecoratorData**

Decorator data.

#### **patches**

Patches created through the decorators.

Type list of gorilla.Patch

#### **override**

Any overriding value defined by the destination (), name (), and settings () decorators.

Type dict

#### **filter**

Value defined by the  $filter()$  decorator, if any, or None otherwise.

Type bool or None

**\_\_init\_\_**()

Constructor.

<span id="page-18-2"></span>gorilla.**get\_decorator\_data**(*obj*, *set\_default=False*) Retrieve any decorator data from an object.

#### Parameters

- **obj** (object) Object.
- **set\_default** (bool) If no data is found, a default one is set on the object and returned, otherwise None is returned.

Returns The decorator data or None.

Return type *[gorilla.DecoratorData](#page-18-1)*

# CHAPTER 2

# Developer's Guide

# <span id="page-20-1"></span><span id="page-20-0"></span>**2.1 Running the Tests**

After making any code change in Gorilla, tests need to be evaluated to ensure that the library still behaves as expected.

Note: Some of the commands below are wrapped into make targets for convenience, see the file Makefile.

### **2.1.1 unittest**

The tests are written using Python's built-in [unittest](https://docs.python.org/library/unittest.html) module. They are available in the tests directory and can be fired through the tests/run.py file:

\$ python tests/run.py

It is possible to run specific tests by passing a space-separated list of partial names to match:

\$ python tests/run.py ThisTestClass and\_that\_function

The unittest's command line interface is also supported:

\$ python -m unittest discover -s tests -v

Finally, each test file is a standalone and can be directly executed.

#### **2.1.2 tox**

Test environments have been set-up with  $\text{to} \times$  to allow testing Gorilla against each supported version of Python:

\$ tox

### **2.1.3 coverage**

The package [coverage](https://coverage.readthedocs.io) is used to help localize code snippets that could benefit from having some more testing:

```
$ coverage run --source gorilla -m unittest discover -s tests
$ coverage report
$ coverage html
```
In no way should coverage be a race to the 100% mark since it is *not* always meaningful to cover each single line of code. Furthermore, having some code fully covered isn't synonym to having quality tests. This is our responsability, as developers, to write each test properly regardless of the coverage status.

# CHAPTER 3

# Additional Information

# <span id="page-22-1"></span><span id="page-22-0"></span>**3.1 Changelog**

Version numbers comply with the [Sementic Versioning Specification \(SemVer\).](http://semver.org)

### **3.1.1 Unreleased**

#### **Added**

- Set the \_\_all\_\_attribute.
- Make use of styling and linting tools.

#### **Changed**

- Update the setup file.
- Rework the project's metadata.
- Shorten docstrings for non-public functions.
- Make minor tweaks to the code.

### **Fixed**

- Fix \_\_weakref \_\_ showing up in the doc.
- Fix the changelog reference.

### **3.1.2 v0.3.0 (2017-01-18)**

#### **Added**

- Add the decorator data to the public interface.
- Add support for coverage and tox.
- Add continuous integration with Travis and coveralls.
- Add a few bling-bling badges to the readme.
- Add a Makefile to regroup common actions for developers.

#### **Changed**

- Improve the documentation.
- Improve the unit testing workflow.
- Remove the slots intribute from the Settings and Patch classes.
- Refocus the content of the readme.
- Define the 'long\_description' and 'extras\_require' metadata to setuptools' setup.
- Update the documentation's Makefile with a simpler template.
- Rework the '.gitignore' files.
- Rename the changelog to 'CHANGELOG'!
- Make minor tweaks to the code.

#### **Fixed**

- Fix the settings not being properly inherited.
- Fix the decorator data not supporting class inheritance.

### **3.1.3 v0.2.0 (2016-12-20)**

#### **Changed**

• Rewrite everything from scratch. Changes are not backwards compatible.

### **3.1.4 v0.1.0 (2014-06-29)**

#### **Added**

- Add settings to modify the behaviour of the patching process.
- Added a FAQ section to the doc.

#### **Changed**

- Refactor the class ExtensionSet towards using an add() method.
- Clean-up the Extension. \_\_init\_() method from the parameters not required to construct the class.
- Get the ExtensionsRegistrar.register\_extensions() function to return a single ExtensionSet object.
- Make minor tweaks to the code and documentation.

### **3.1.5 v0.0.1 (2014-06-21)**

• Initial release.

# <span id="page-24-0"></span>**3.2 Versioning**

Version numbers comply with the [Sementic Versioning Specification \(SemVer\).](http://semver.org)

In summary, version numbers are written in the form MAJOR.MINOR.PATCH where:

- incompatible API changes increment the MAJOR version.
- functionalities added in a backwards-compatible manner increment the MINOR version.
- backwards-compatible bug fixes increment the PATCH version.

Major version zero (0.y.z) is considered a special case denoting an initial development phase. Anything may change at any time without the MAJOR version being incremented.

# <span id="page-24-1"></span>**3.3 License**

The MIT License (MIT)

Copyright (c) 2014-2017 Christopher Crouzet

Permission is hereby granted, free of charge, to any person obtaining a copy of this software and associated documentation files (the "Software"), to deal in the Software without restriction, including without limitation the rights to use, copy, modify, merge, publish, distribute, sublicense, and/or sell copies of the Software, and to permit persons to whom the Software is furnished to do so, subject to the following conditions:

The above copyright notice and this permission notice shall be included in all copies or substantial portions of the Software.

THE SOFTWARE IS PROVIDED "AS IS", WITHOUT WARRANTY OF ANY KIND, EXPRESS OR IMPLIED, INCLUDING BUT NOT LIMITED TO THE WARRANTIES OF MERCHANTABILITY, FITNESS FOR A PAR-TICULAR PURPOSE AND NONINFRINGEMENT. IN NO EVENT SHALL THE AUTHORS OR COPYRIGHT HOLDERS BE LIABLE FOR ANY CLAIM, DAMAGES OR OTHER LIABILITY, WHETHER IN AN ACTION OF CONTRACT, TORT OR OTHERWISE, ARISING FROM, OUT OF OR IN CONNECTION WITH THE SOFT-WARE OR THE USE OR OTHER DEALINGS IN THE SOFTWARE.

# <span id="page-25-0"></span>**3.4 Out There**

Projects using Gorilla include:

- [bana](https://github.com/christophercrouzet/bana)
- [mlflow](https://github.com/mlflow/mlflow)

# Index

# <span id="page-26-0"></span>Symbols

\_\_init\_\_() (*gorilla.DecoratorData method*), [15](#page-18-3) \_\_init\_\_() (*gorilla.Patch method*), [10](#page-13-7) \_\_init\_\_() (*gorilla.Settings method*), [10](#page-13-7)

# A

allow\_hit (*gorilla.Settings attribute*), [9](#page-12-5) apply() (*in module gorilla*), [10](#page-13-7)

# C

create\_patches() (*in module gorilla*), [14](#page-17-3)

# D

DecoratorData (*class in gorilla*), [15](#page-18-3) default\_filter() (*in module gorilla*), [13](#page-16-4) destination (*gorilla.Patch attribute*), [10](#page-13-7) destination() (*in module gorilla*), [12](#page-15-3)

# F

filter (*gorilla.DecoratorData attribute*), [15](#page-18-3) filter() (*in module gorilla*), [13](#page-16-4) find\_patches() (*in module gorilla*), [14](#page-17-3)

# G

get\_attribute() (*in module gorilla*), [14](#page-17-3) get\_decorator\_data() (*in module gorilla*), [15](#page-18-3) get\_original\_attribute() (*in module gorilla*), [15](#page-18-3)

# N

name (*gorilla.Patch attribute*), [10](#page-13-7) name() (*in module gorilla*), [12](#page-15-3)

# O

obj (*gorilla.Patch attribute*), [10](#page-13-7) override (*gorilla.DecoratorData attribute*), [15](#page-18-3)

# P

Patch (*class in gorilla*), [10](#page-13-7)

patch() (*in module gorilla*), [11](#page-14-2) patches (*gorilla.DecoratorData attribute*), [15](#page-18-3) patches() (*in module gorilla*), [12](#page-15-3)

## R

revert() (*in module gorilla*), [11](#page-14-2)

# S

Settings (*class in gorilla*), [9](#page-12-5) settings (*gorilla.Patch attribute*), [10](#page-13-7) settings() (*in module gorilla*), [13](#page-16-4) store\_hit (*gorilla.Settings attribute*), [10](#page-13-7)